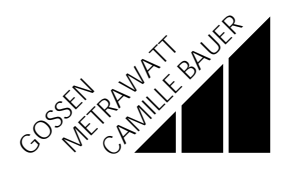

# **LINAX 4000H**

14088<br>1/7.96

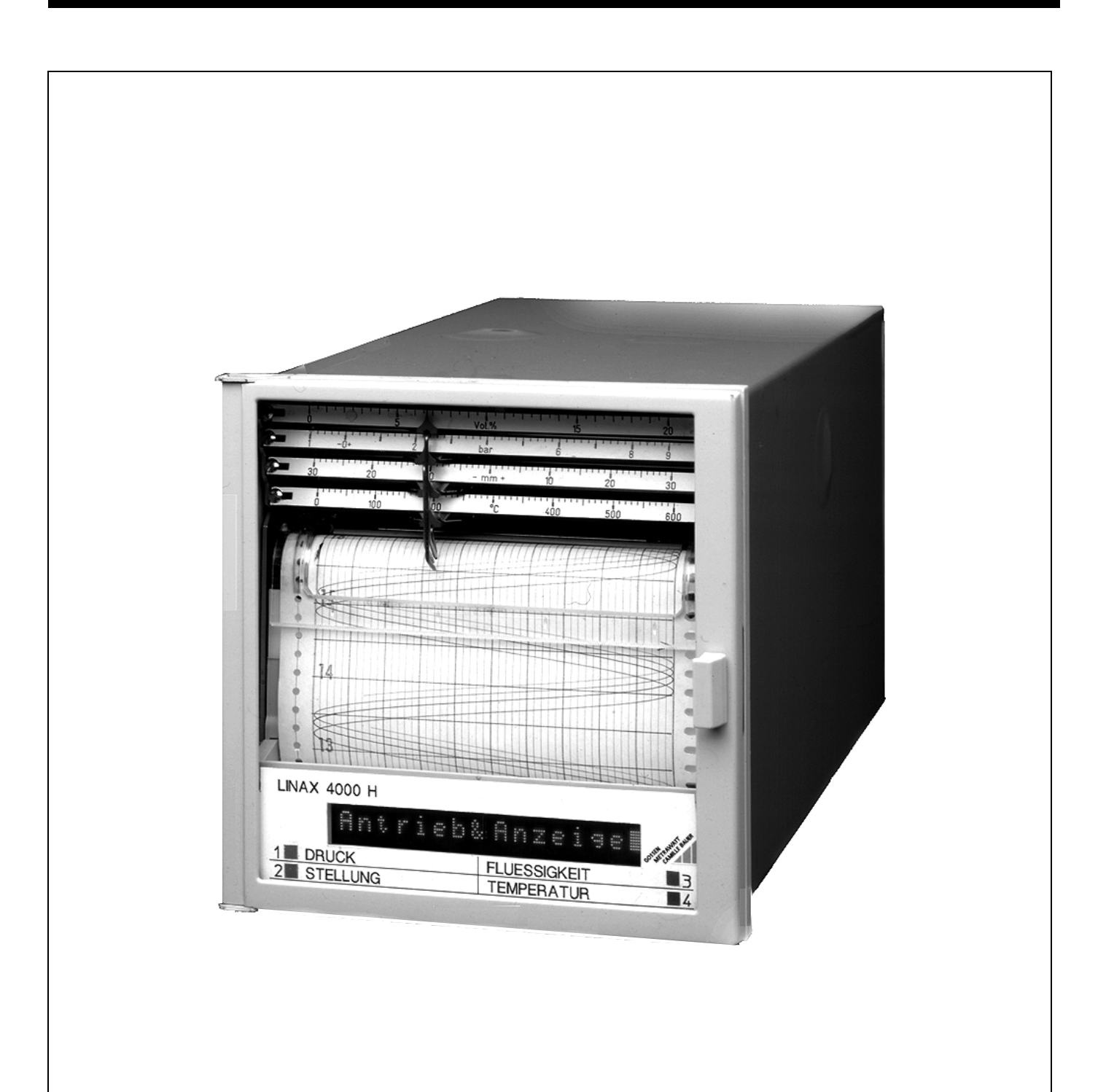

# **Inhaltsverzeichnis**

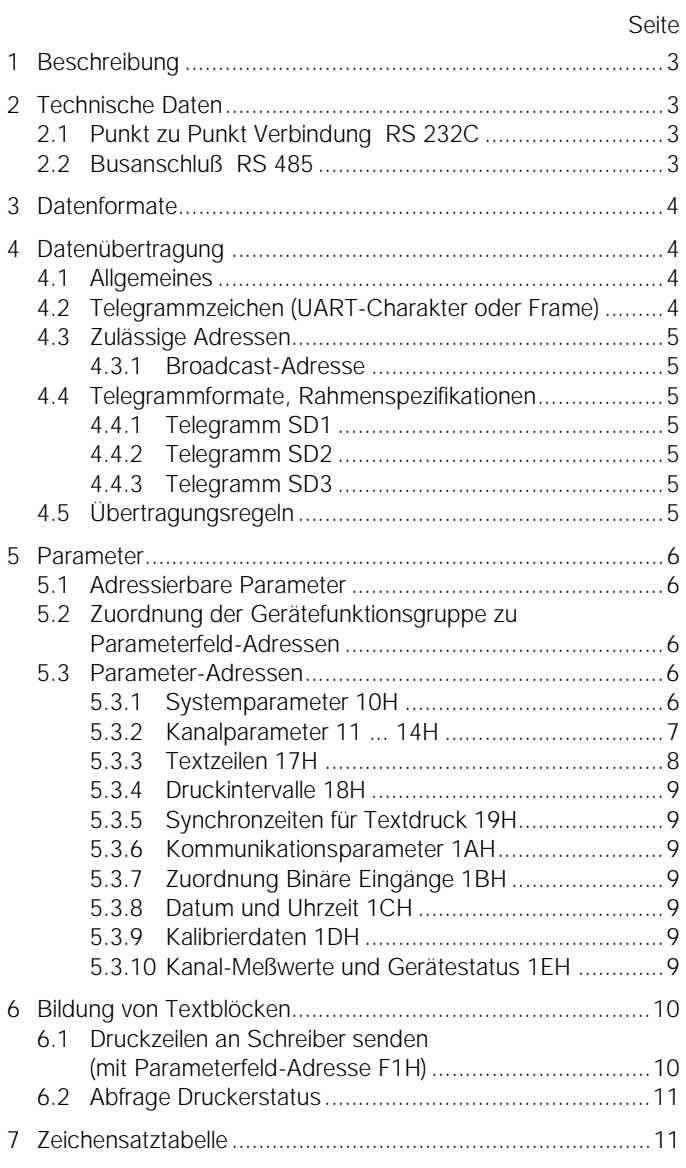

# **1 Beschreibung**

Der Linienschreiber LINAX 4000H besitzt optional die beiden Schnittstellen RS 232C und RS 485. Voreingestellt ist die Schnittstelle RS 232C. Zur Änderung der Schnittstelle auf RS 485 sind auf der Options-Karte 2 Schiebeschalter entsprechend Bild 1-2 umzuschalten.

Die Parametrierung des Schreibers kann am Bedientableau des LINAX 4000H oder mit Hilfe eines PCs und des Parametrierprogramms PARATOOL 4000H über die Schnittstelle vorgenommen werden. Zur Parametrierung des Schreibers wird vorwiegend die Schnittstelle RS 232C benutzt.

Zur Benutzung der RS 232C-Schnittstelle steht ein konfektioniertes Verbindungskabel zur Verfügung (Länge 2,5 m; B.-Nr. A420A). Bei Benutzung der RS 485-Schnittstelle kann ebenfalls ein konfektioniertes Adapterkabel benutzt werden (Länge 0,2 m; B.-Nr. A420B).

Die serielle Kommunikation des Linienschreibers LINAX 4000H gemäß Schnittstellennorm RS 485 lehnt sich an DIN 19 245 Teil 1 an. Berücksichtigt wurde nur eine Untermenge der Festlegungen. U.a. wurden Festlegungen für Multimasterbetrieb (Tokenpassing-Prozeduren) nicht berücksichtigt, da der Linienschreiber stets ein passiver Teilnehmer ist.

# **2 Technische Daten**

## 2.1 Punkt zu Punkt Verbindung RS 232C

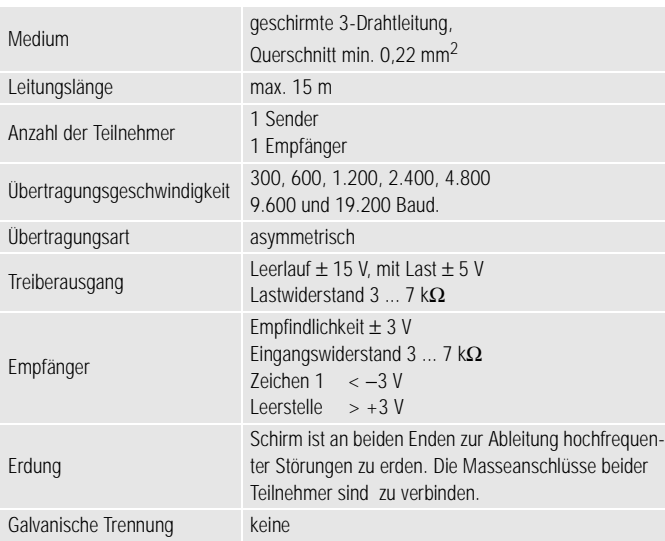

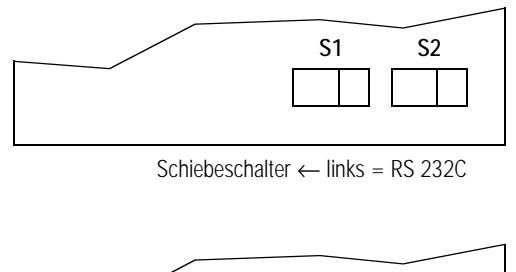

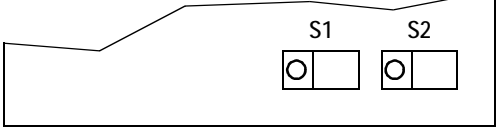

Schiebeschalter → rechts = RS 485

*Bild 1 Optionskarte*

*Schalterstellung bei RS 232C* ↔ *RS 485*

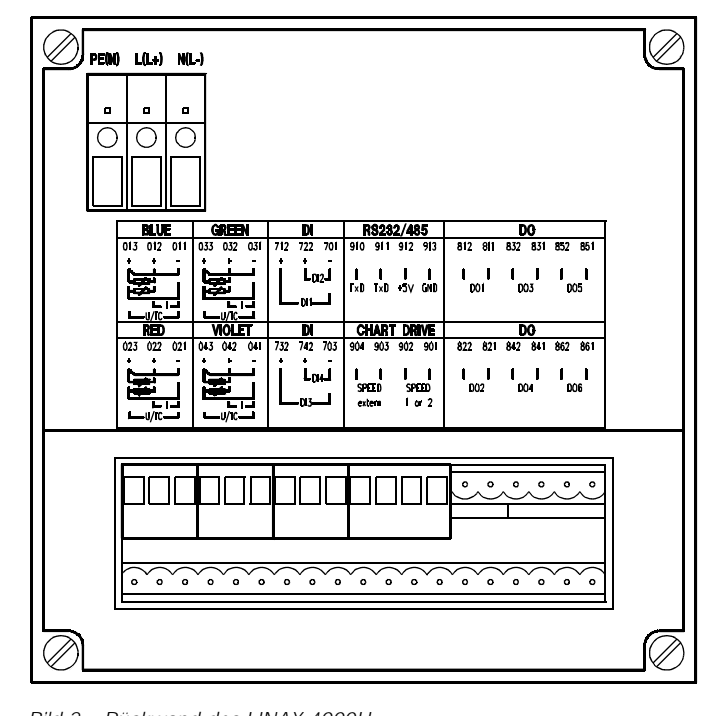

*Bild 2 Rückwand des LINAX 4000H Klemme 910 = TXD*

*Klemme 911 = RXD Klemme 912 = +5 V (nicht für RS 232C) Klemme 913 = GND Der Schirm wird auf ein Steckmesser am Schreibergehäuse aufgelegt.*

*Bild 3 Anschlußbelegung der RS 232C-Schnittstelle (9polige Buchse Sub-D) 2 = RXD*

*3 = TXD 5 = GND*

### 2.2 Busanschluß RS 485

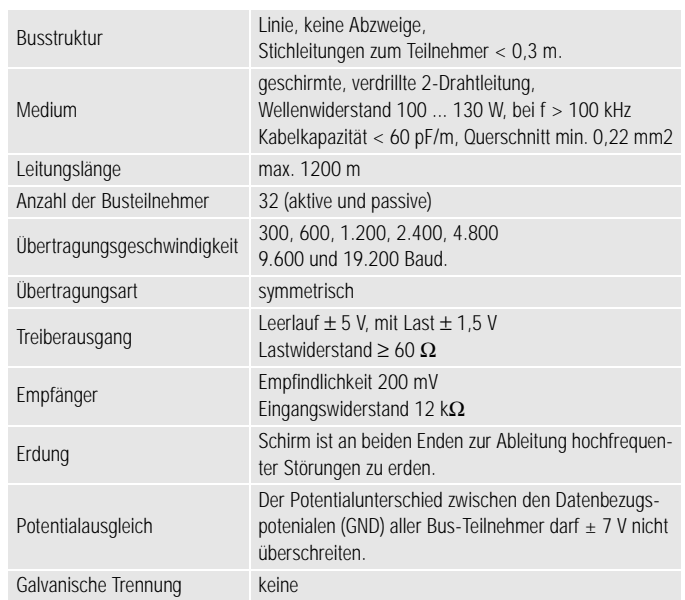

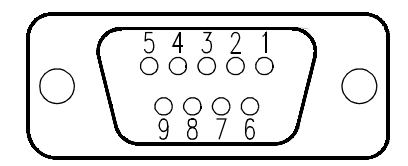

*Bild 4 Anschlußbelegung der RS 485-Schnittstelle (9polige Buchse Sub-D) 1 = Schirm 3 = RXD (+) 5 = GND (Bezugspotential) 6 = + 5 V 8 = RXD (–)*

Die Spannung +5 V am Pin 6 wird nur dann benötigt, wenn der LINAX 4000H als Bus-End-Gerät eingesetzt ist. Mit Hilfe der Widerstände Ru, Rt und Rd wird das Busruhe-Potential festgelegt.

 $Ru = 390 Ω$  $Rt = 150 \Omega$  $Rd = 390 \Omega$ 

Die Verschaltung ist entsprechend Bild 5 vorzunehmen.

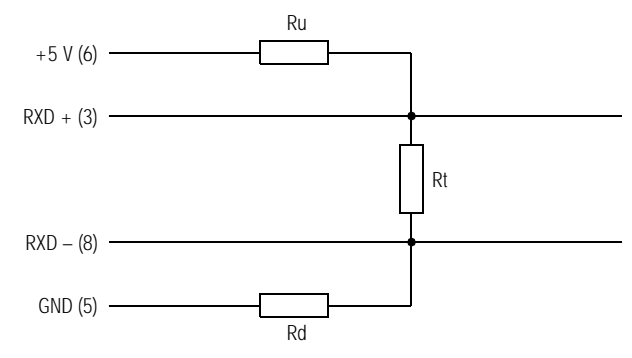

*Bild 5 Busabschluß-Beschaltung*

Die Widerstände Ru, Rt und Rd sind im 9poligen Busstecker einzubauen, sodaß der Schreiber vom Bus getrennt werden kann, der Bus aber abgeschlossen bleibt.

# **3 Datenformate**

Die zu übertragenden Daten werden in 4 unterschiedlichen Typen formatiert.

- 1.Typ Byte Wertebereich 0 ... 255
- 2.Typ Char Wertebereich –128 ... +127
- 3.Typ Word Wertebereich 0...65535

```
4.Typ Float Wertebereich ± 1,175494E–38 ... ± 3,402823E+38
Typ Byte
```
Das Format Typ Byte wird zur Auswahl der Parameter aus den Tabellen (siehe Abschnitt 5.3) verwendet.

### Typ Char

Das Format Typ Char wird zum Übertragen von ASCII-Zeichen verwendet. Der vom Schreiber akzeptierte Zeichensatz ist in Abschnitt [7](#page-10-0) aufgelistet. Es sind die Hex-Codierungen zu verwenden.

### Typ Word

Das Format Typ Word besteht aus 2 Byte und wird zum Übertragen von Integerzahlen ohne Vorzeichen (ganzzahlige Werte) verwendet. Der vom Schreiber akzeptierte Ziffernumfang liegt zwischen 0 ... 1000. Bei der Übertragung wird das High-Byte vor dem Low-Byte übertragen.

```
Beispiel: Der Wert 820 soll übertragen werden
           820 dez = 03 34H
```
### Typ Float

Das Format Typ Float besteht aus 4 Byte (IEEE-754-Format) und wird verwendet, wenn Gleitkomma-Werte zu übertragen sind. Bei der Übertragung von Meßbereichwerten sind die Bereichsgrenzen durch den Nennmeßbereich gegeben. Bei der Übertragung von Anzeigebereichen und Grenzwerten liegt der vom Schreiber akzeptierte Zahlenbereich zwischen −1000 ... +9999. Bei der Übertragung von Summengrenzwerten (bei Bilanzierung) liegt der vom Schreiber akzeptierte Zahlenbereich zwischen 1 und 7 500 000.

Beispiel:

Der Wert −12,5 soll übertragen werden. −12,5 dez. = C1 48 00 00H Ermittlung der Hexzahl. Die allgemeine Form der Gleitkommazahl ist: (Vorzeichen) • 2EXP−<sup>127</sup> • (Rest)

Die Binärdarstellung der Zahl −12,5

11000001010010000000000000000000

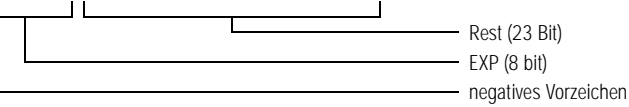

- 1. Vorzeichen ermitteln Das Bit ist gesetzt bei negativem Vorzeichen.
- 2. Exponent ermitteln Es wird der höchste Exponent ermittelt EXP= INT [lg  $|Zah|| / |g 2| + 127$ Im Beispiel: INT [lg 12,5 / lg 2] +127 = 130D = 82H = 10000010
- 3. Rest ermitteln Rest =  $\text{IZahl} / 2^{\text{EXP}-127}$ , im Beispiel 12,5 /  $2^3$  = 1,5625

Umwandlung in Binär-Code: Wertigkeit  $2^{0}+2^{-1}+2^{-2}+2^{-3}+2^{-4}+...$   $2^{-23}$ im Beispiel: (1) 1 0 0 1

Der Wert von 2<sup>0</sup> ist immer 1 und wird daher nicht übertragen.

# **4 Datenübertragung**

### 4.1 Allgemeines

Für die Datenübertragung wird eine Kombination von Telegrammzeichen zusammengefaßt. Die Telegramme übernehmen die "Handshake-Funktion", d.h. jedes Telegramm vom Rechner zum Schreiber muß erst bestätigt werden, bevor das nächste Telegramm gesendet werden kann.

#### Hinweis

Vor der Datenübertragung muß am Schreiber die Schnittstelle aktiviert, die Schnittstellenadresse, die Parität und die Baudrate parametriert sein.

### 4.2 Telegrammzeichen (UART-Charakter oder Frame)

Jedes Frame (Zeichen) hat 11 Bits:

- ein Startbit (ST) mit logisch "0"-Signal
- 8 Informationsbits mit logisch "0"- oder "1"-Signal
- ein Paritätsbit (P) (als Option) mit logisch "0"- oder "1"-Signal
- ein Stopbit (SP) mit logisch "1"-Signal.

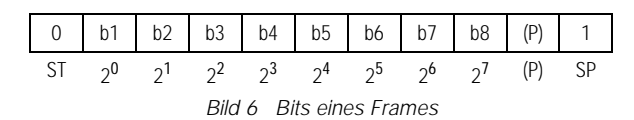

### <span id="page-4-0"></span>4.3 Zulässige Adressen

Der LINAX 4000H beantwortet bei der RS 485-Schnittstelle nur Anfragen, die als Zieladresse die im Gerät eingestellte Adresse verwenden. Es werden Werte zwischen 0 ... 126 (= 7EH) zugelassen. Die Vergabe ist beliebig. Es darf jedoch keine Adresse doppelt vergeben werden. Auf fehlerhafte Nachrichten (Prüfsumme, falsche Adresse, sonstige Empfangsfehler) wird vom LINAX 4000H keine Antwort gesendet. Es wird auch keine Quittierung einer fehlerhaften Nachricht vorgenommen. Einige Datenbereiche sind als Read-Only gekennzeichnet. Schreibversuche auf diese Datenfelder werden vom Schreiber ignoriert.

### 4.3.1 Broadcast-Adresse

Nachrichten an die Broadcast-Adresse (132D) werden von allen LINAX 4000H-Schreibern bearbeitet, es wird jedoch keine Antwort auf eine Broadcast- Nachricht gesendet.

### 4.4 Telegrammformate, Rahmenspezifikationen

Der LINAX 4000H akzeptiert folgende Telegrammtypen:

### 4.4.1 Telegramm SD1

Telegramm mit fester Informationsfeldlänge ohne Datenfeld:

SD1/ DA/SA/FC /FCS/ED

I<--- L--->I

Dieses wird für das Senden einer Anfrage an den Schreiber und als Quittierung seitens des Schreibers verwendet.

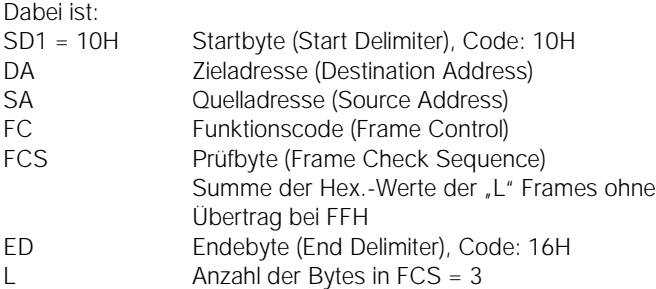

Auf eine Anfrage mit FC = 01H (Ident-Abfrage) wird die Antwort vom Schreiber ebenfalls im SD1-Format gesendet. Wenn im Gerät kein Selbsttestfehler vorliegt, ist in der Antwort FC = 10H . Andernfalls ist FC = 11H.

Mit dem Funktionscode 4EH wird die Identerkennung des Schreibers nach einem internen Standard durchgeführt .

Auf eine Anfrage mit FC = 4EH antwortet der Schreiber mit einer Nachricht des Typs SD2 (siehe Abschnitt 4.4.2). Das Datenfeld der Erkennungsnachricht ist wie folgt belegt:

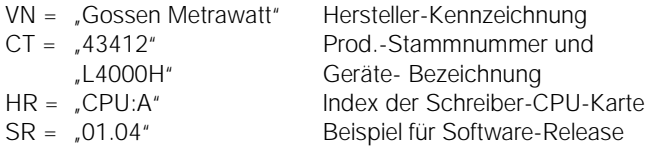

#### 4.4.2 Telegramm SD2

Telegramm mit variabler Informationsfeldlänge:

SD2/LE/LEr/SD2/DA/SA/FC/aa/oo/oo/cc/Datenfeld/FCS/ED

$$
\overline{\mathbb{L}}
$$

Dieses wird für das Senden von Daten an den Schreiber und für Datenantworten vom Schreiber verwendet.

Dabei ist:

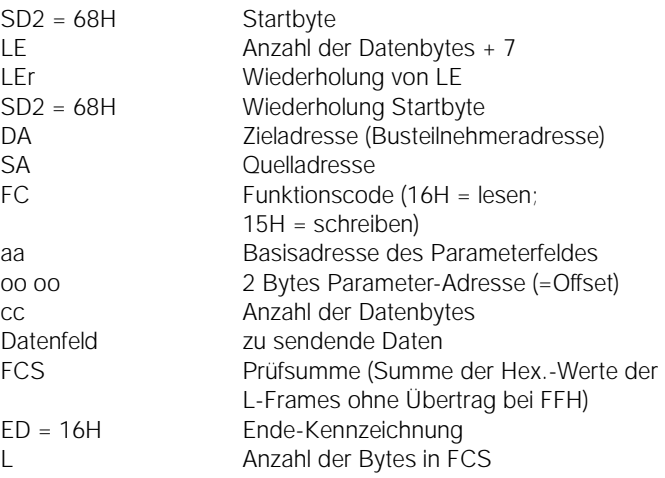

Auf den Empfang einer Datennachricht vom Typ SD2 antwortet der Schreiber mit einer Nachricht im SD1-Format. Dabei ist FC = 10H, wenn alle Daten vom Schreiber übernommen wurden, andernfalls ist FC = 11H.

Die geänderten Daten werden 1 Minute nach Erhalt der letzten Datennachricht vom Schreiber automatisch in den nichtflüchtigen Speicher kopiert.

Beim Senden der Daten an den Schreiber wird Funktionscode 16H benutzt. Bei Antworttelegrammen des Schreibers im SD2 Format benutzt der Schreiber den Funktionscode 15H.

### 4.4.3 Telegramm SD3

Telegramm mit fester Informationsfeldlänge:

$$
SD3/DA/SA/FC/aa/oo/oo/cc/xx/xx/xx/xx/FCS/ED
$$

Wird für das Senden einer Anfrage an den Schreiber verwendet.

Dabei ist:

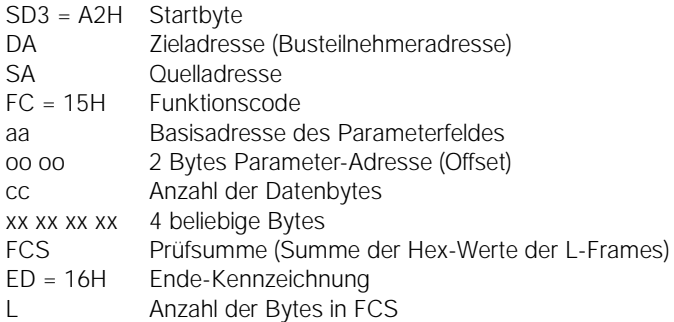

### 4.5 Übertragungsregeln

Der Ruhezustand der Leitung entspricht logisch "1"-Signal. Vor Beginn der Datenübertragung - ausgehend vom Rechner - ist eine Mindestzeit von 33 Bits (Syn-Time) als Ruhezustand zur Synchronisierung erforderlich.

Pausen der Länge ≥ 3 Frames werden als Telegrammende interpretiert. Der LINAX 4000H fügt zwischen Empfang des letzten Stopbits und Senden des ersten Startbits jeweils eine Pause von ≤ 300 ms ein.

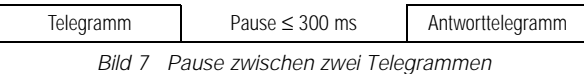

Die Lücke zwischen einzelnen Frames beträgt maximal 0,2 ms.

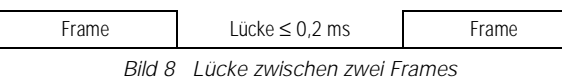

Der Empfänger prüft:

– pro Frame Start-, Stop- und Paritätsbit,

– pro Telegramm Start-, DA-, SA-, FCS- und Endebyte Ergibt die Prüfung ein negatives Ergebnis, so ist das gesamte Telegramm als falsch zu verwerfen.

In der Antwort übernimmt der LINAX 4000H die Quelladresse des gesendeten Telegramms als Zieladresse und setzt seine eigene Adresse als Quelladresse ein.

# **5 Parameter**

# 5.1 Adressierbare Parameter

Die folgenden Parameter können mit den Telegrammen nach Abschnitten [4.4.2](#page-4-0) und [4.4.3](#page-4-0) gelesen bzw. geändert werden. Hierzu ist jeweils die Angabe einer Parameterfeld-Adresse, die Angabe einer Parameter-Adresse (Offset) sowie die Codierung des Parameter-Wertes notwendig. Die Parameterfeld-Adressen sind dem Abschnitt 5.2 zu entnehmen. Die Parameter-Adressen sind dem Abschnitt 5.3 zu entnehmen.

Für den ersten Vorschub sind daher folgende Angaben nötig:

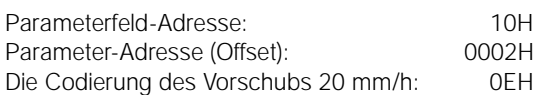

### 5.2 Zuordnung der Gerätefunktionsgruppe zu Parameterfeld-Adressen

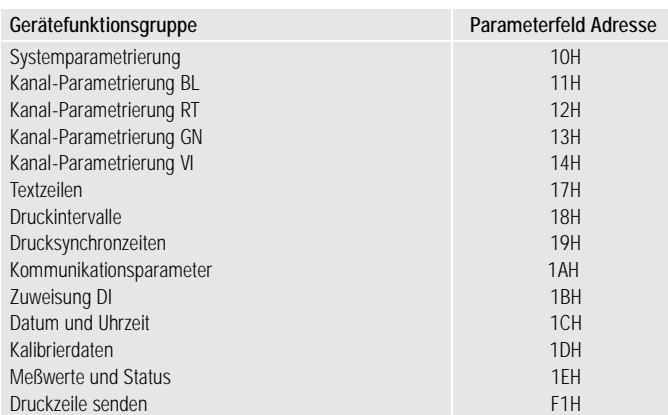

Die oben genannten Adressen werden bei der Kommunikation in die entsprechenden Felder einer Nachricht eingesetzt. Der Schreiber ermittelt aus der Adresse den zu übertragenden Datenbereich.

Die Datenübertragung findet mit Nachrichten des Typs SD2 und SD3 statt. Zum Lesen eines Datenfeldes muß immer der FC 15H verwendet werden. Das Schreiben eines Datenfeldes erfolgt mit dem FC 16H. Sind beim Schreiben in einer Nachricht ungültige Parameterwerte angekommen, so wird die Negativ-Quittung (SD1, FC = 11H) vom Schreiber als Antwort gesendet.

Die 8-Bit-Daten werden immer mit einem Stop-Bit übertragen. Parität und Baudrate müssen entsprechend den im Schreiber gewählten Werten eingestellt werden.

### 5.3 Parameter-Adressen

### 5.3.1 Systemparameter 10H

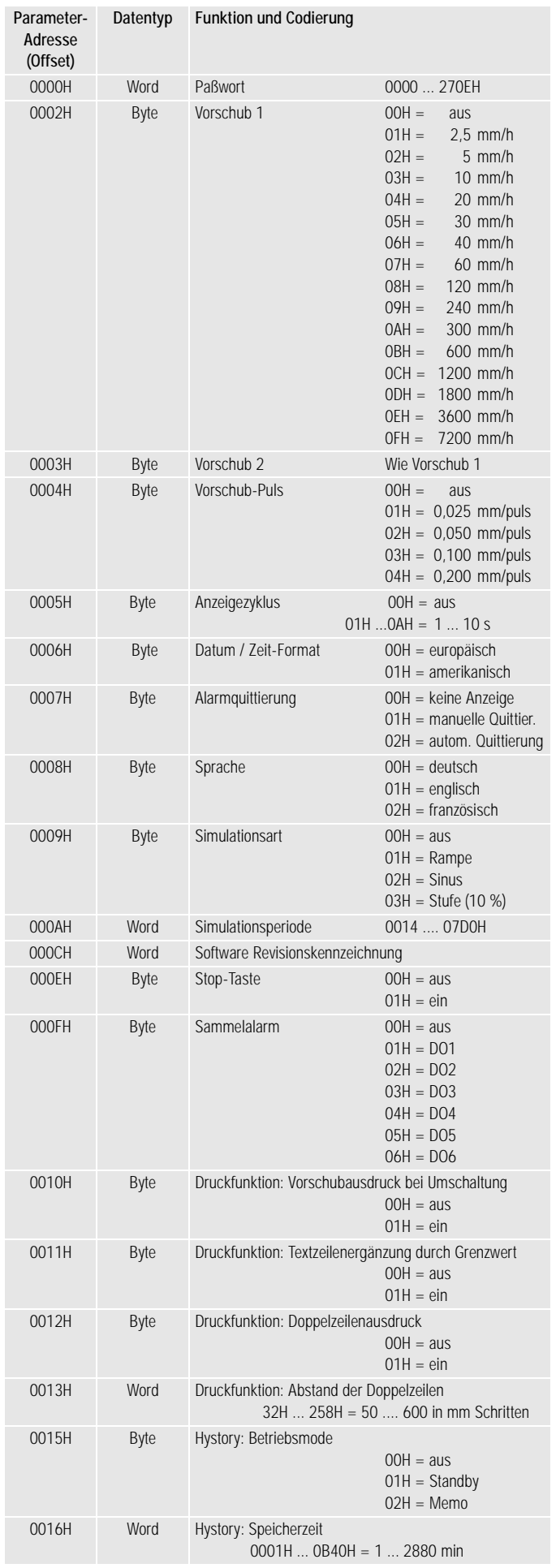

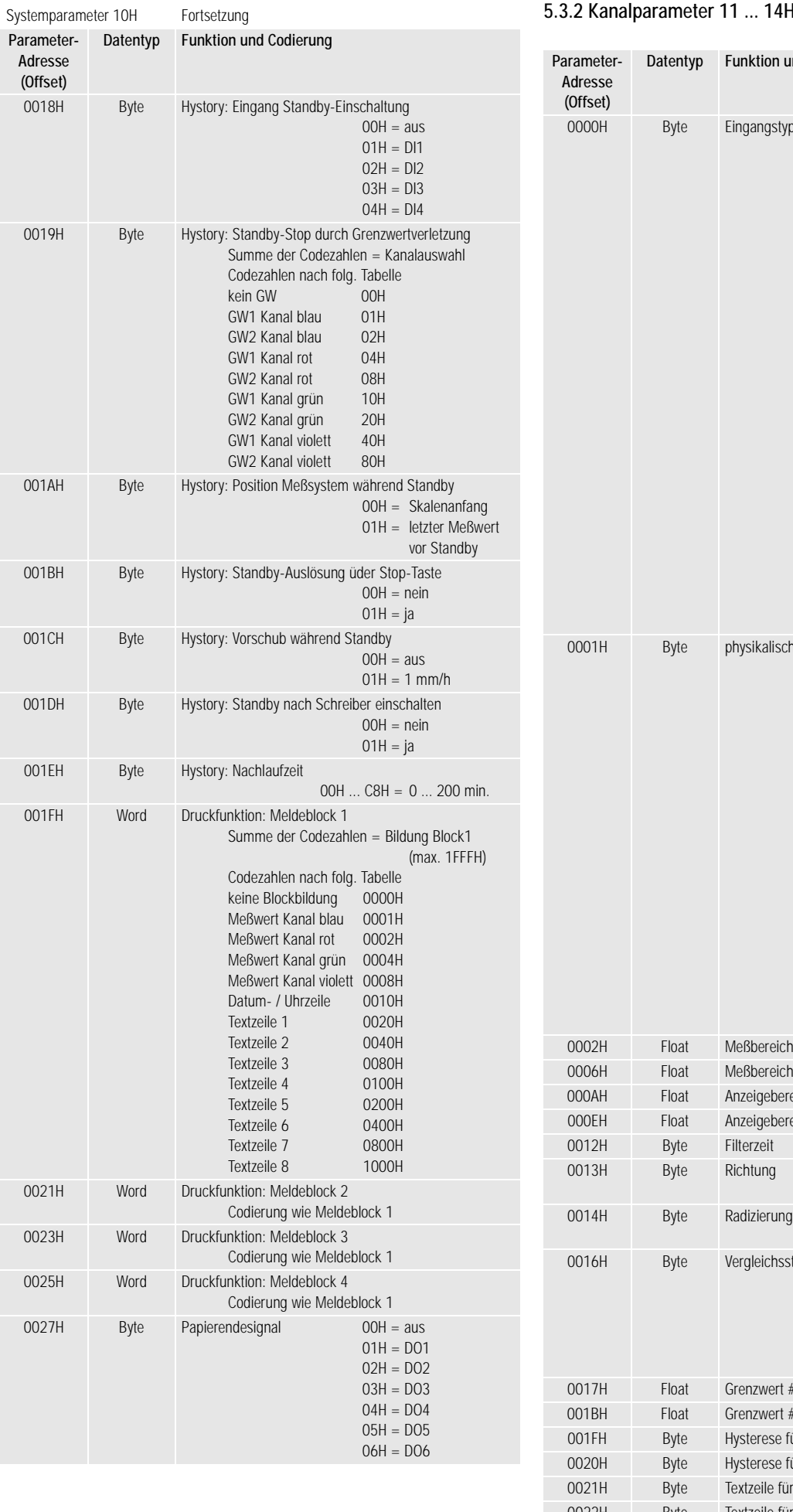

## 5.3.2 Kanalparameter 11 ... 14H

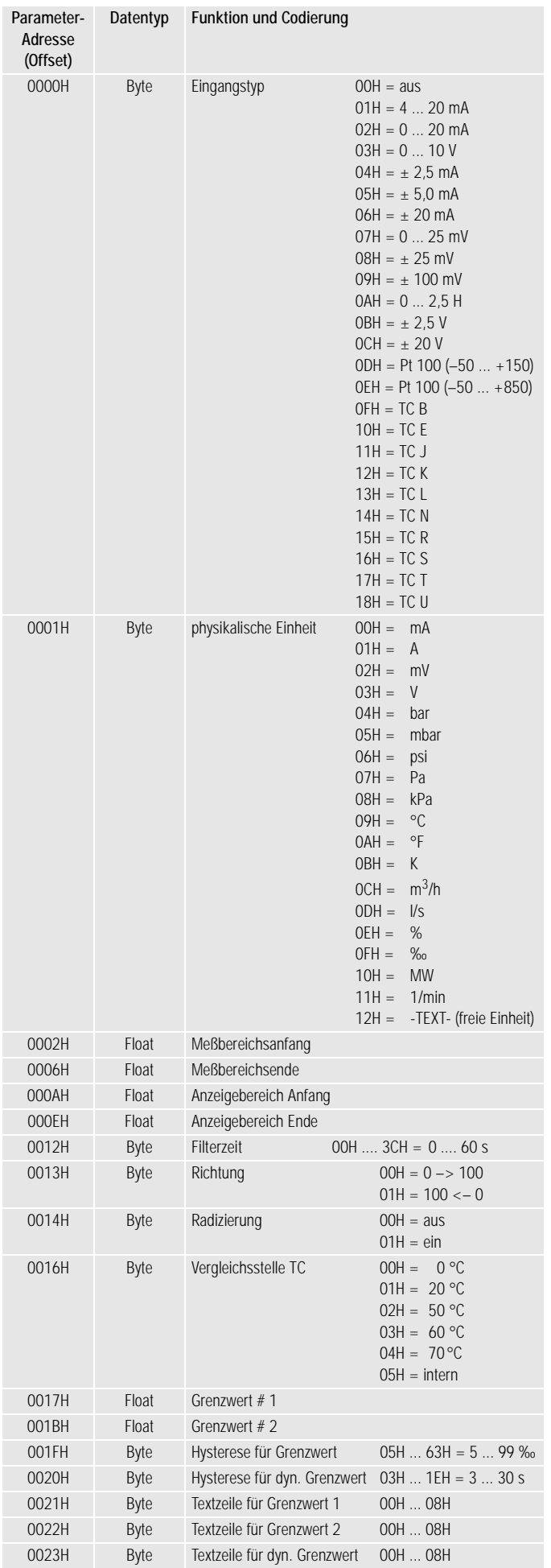

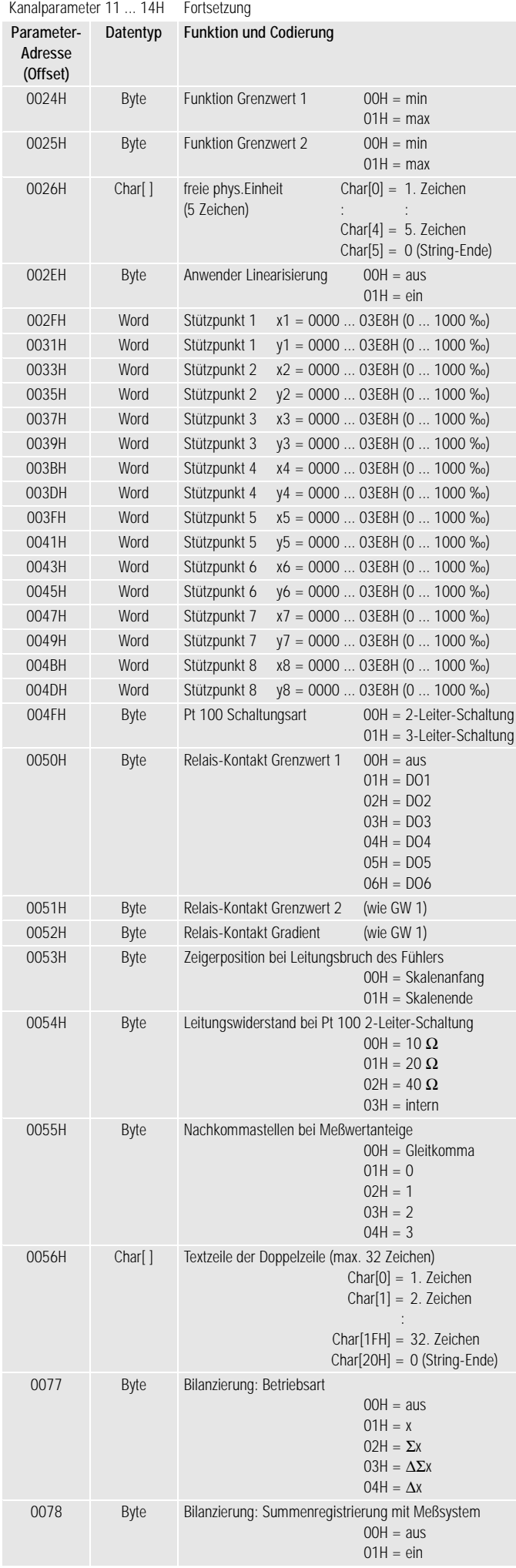

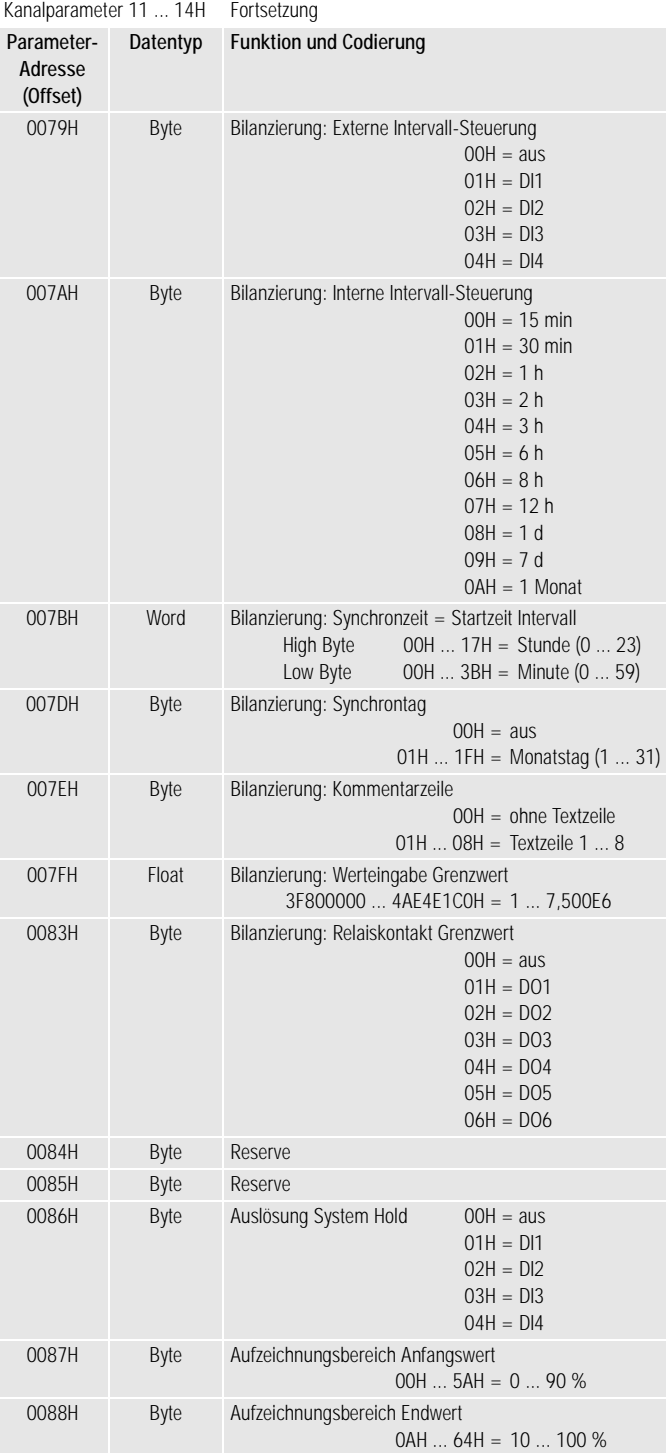

### 5.3.3 Textzeilen 17H

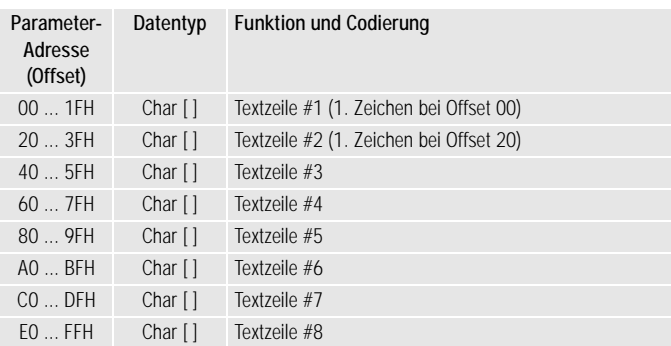

Nicht besetzte Zeichenpositionen müssen mit dem Zeichen 20H besetzt werden. Jedes Zeichen muß im Bereich von 12 bis 130 liegen. Werden vom Schreiber ungültige Zeichen festgestellt, so werden diese durch 20H ersetzt und es wird die Negativquittierung als Antwort gesendet.

### 5.3.4 Druckintervalle 18H

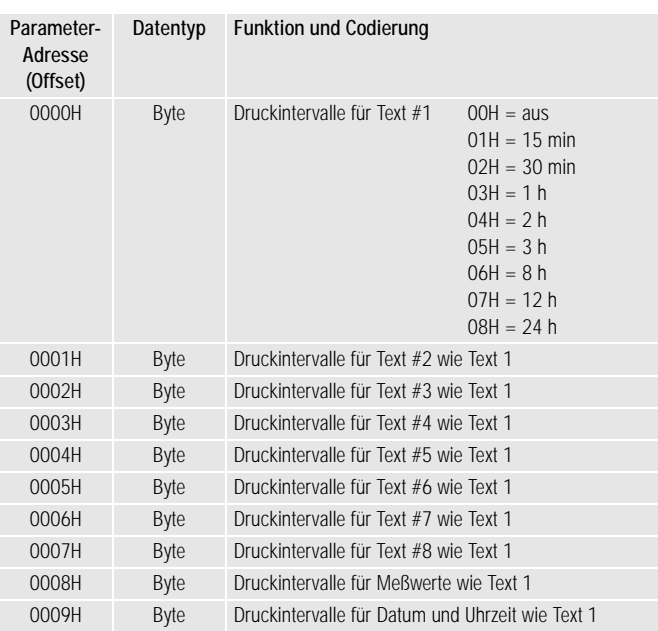

#### 5.3.5 Synchronzeiten für Textdruck 19H

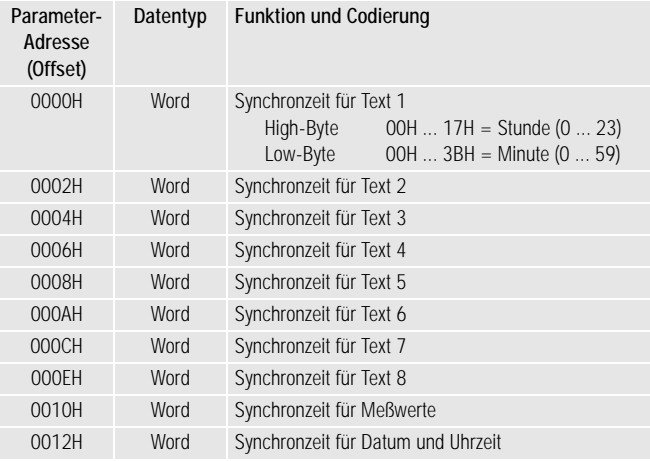

Auch bei US-Datumsformat werden die Synchronzeiten vom Schreiber im 24-Stunden-Format bearbeitet.

### 5.3.6 Kommunikationsparameter 1AH

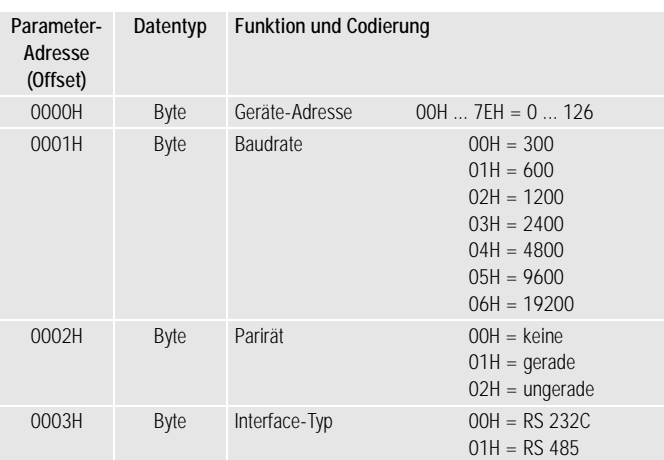

Die Geräteadresse 131 ist als Broadcast-Adresse festgelegt. Eine Nachricht an diese Adresse wird von allen Schreibern bearbeitet. Es wird keine nachricht an den Initiator der Nachricht gesendet.

#### 5.3.7 Zuordnung Binäre Eingänge 1BH

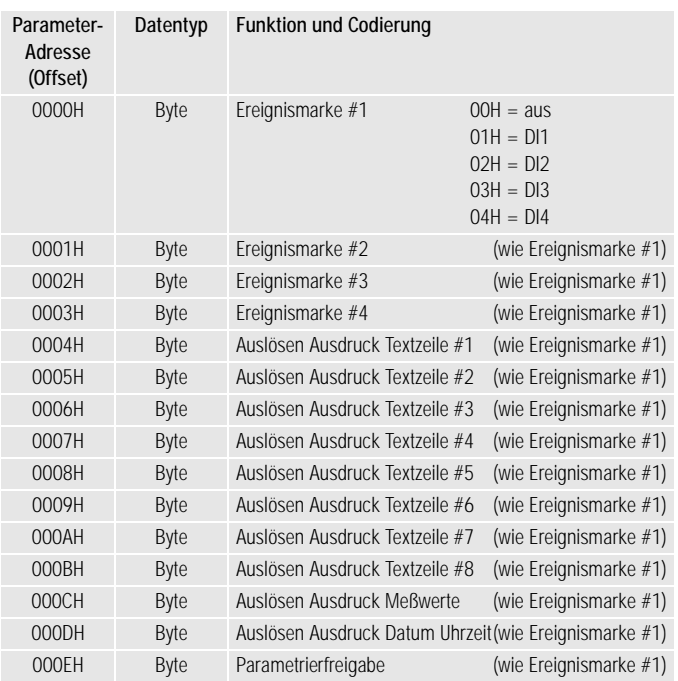

#### 5.3.8 Datum und Uhrzeit 1CH

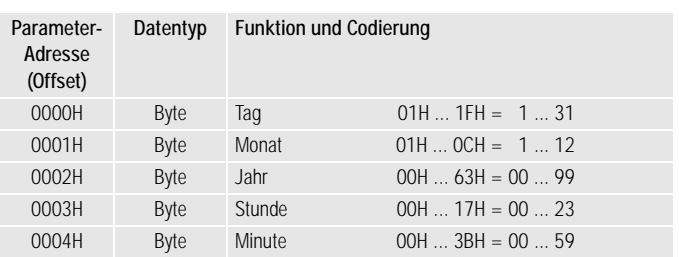

### 5.3.9 Kalibrierdaten 1DH

[Daten können nur gelesen werden]

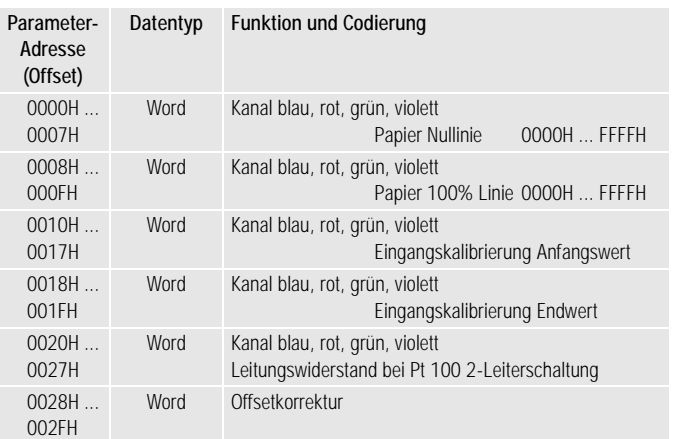

### 5.3.10 Kanal-Meßwerte und Gerätestatus 1EH

[Daten können nur gelesen werden]

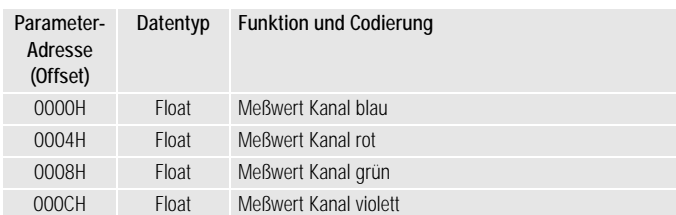

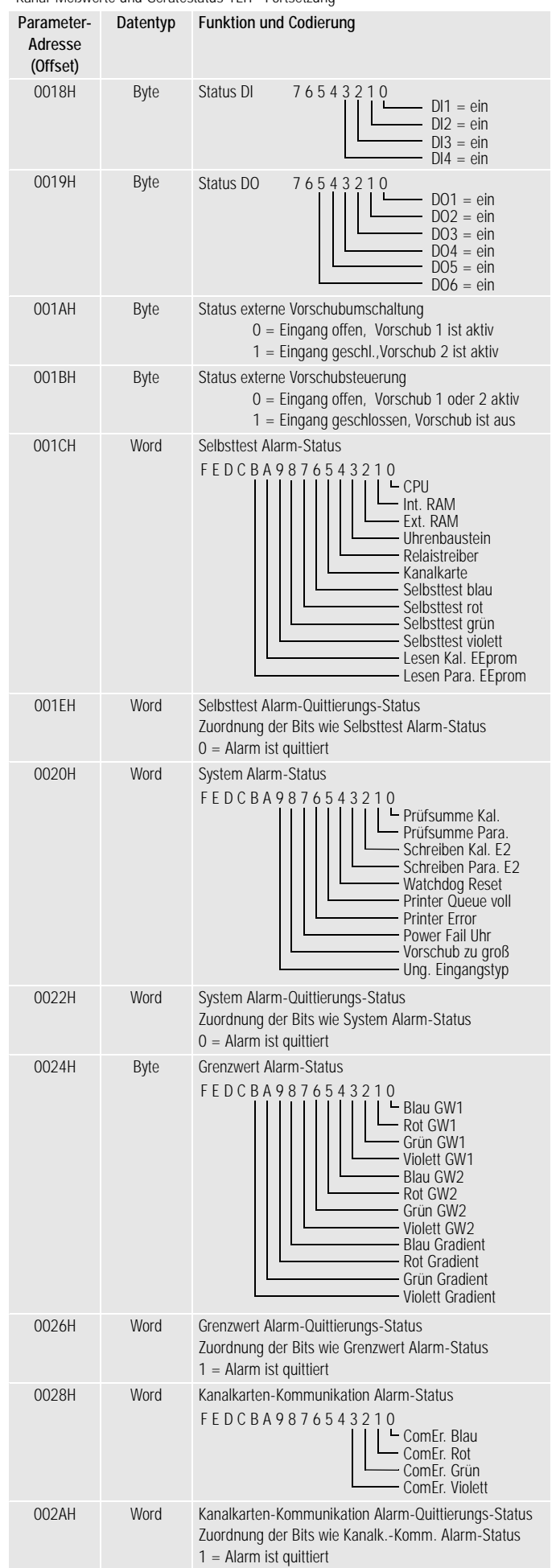

Kanal-Meßwerte und Gerätestatus 1EH Fortsetzung

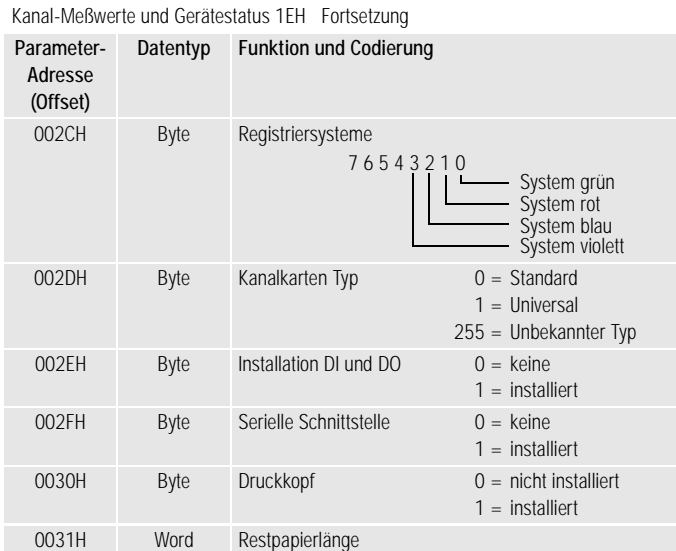

# **6 Bildung von Textblöcken**

Sollen am Anfang oder Ende eines Chargen Prozesses variable Parameter gedruckt werden, (Voraussetzung der Druckerkanal ist in den Schreiber eingebaut) kann mit Parameterfeld-Adresse F1H eine komplette Textzeile zum Schreiber geschickt werden.

# 6.1 Druckzeilen an Schreiber senden

(mit Parameterfeld-Adresse F1H)

Mit dieser Nachricht wird eine Textzeile mit 16 Zeichen an den Schreiber gesendet. Der Schreiber trägt die Nachricht in die Drukker- Warteschlange ein. Wenn die Warteschlange leer ist, wird sofort mit dem Druck des Textes begonnen, andernfalls werden erst die in der Warteschlange gespeicherten Textzeilen gedruckt. Der Schreiber quittiert die Nachricht mit dem Quittungscode 10H, wenn die Nachricht fehlerfrei empfangen und in die Warteschlange eingetragen wurde. Wenn die Warteschlange keinen freien Platz mehr aufweist, wird der Quittungscode 11H als Antwort gesendet.

Das Nachrichtenformat ist:

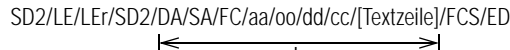

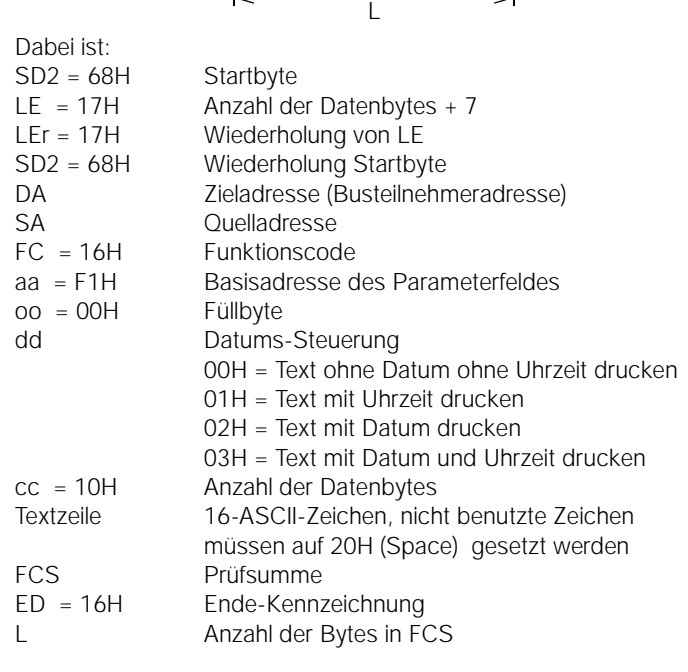

# <span id="page-10-0"></span>6.2 Abfrage Druckerstatus

Mit nachfolgend aufgeführtem Telegramm kann die Anzahl der Zeilen in der Druckerwarteschlange abgefragt werden.

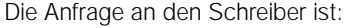

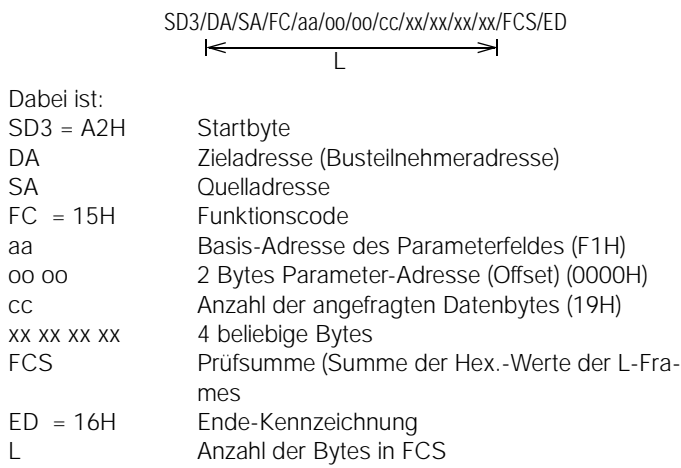

Die Antwort des Schreibers ist:

# Dabei ist: SD2/LE/LEr/SD2/DA/SA/FC/aa/FCS/ED  $\overline{\phantom{a}}$

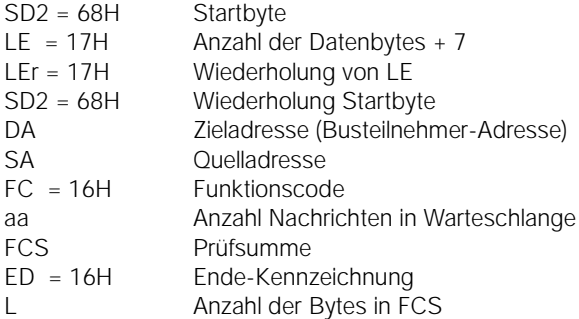

# **7 Zeichensatztabelle**

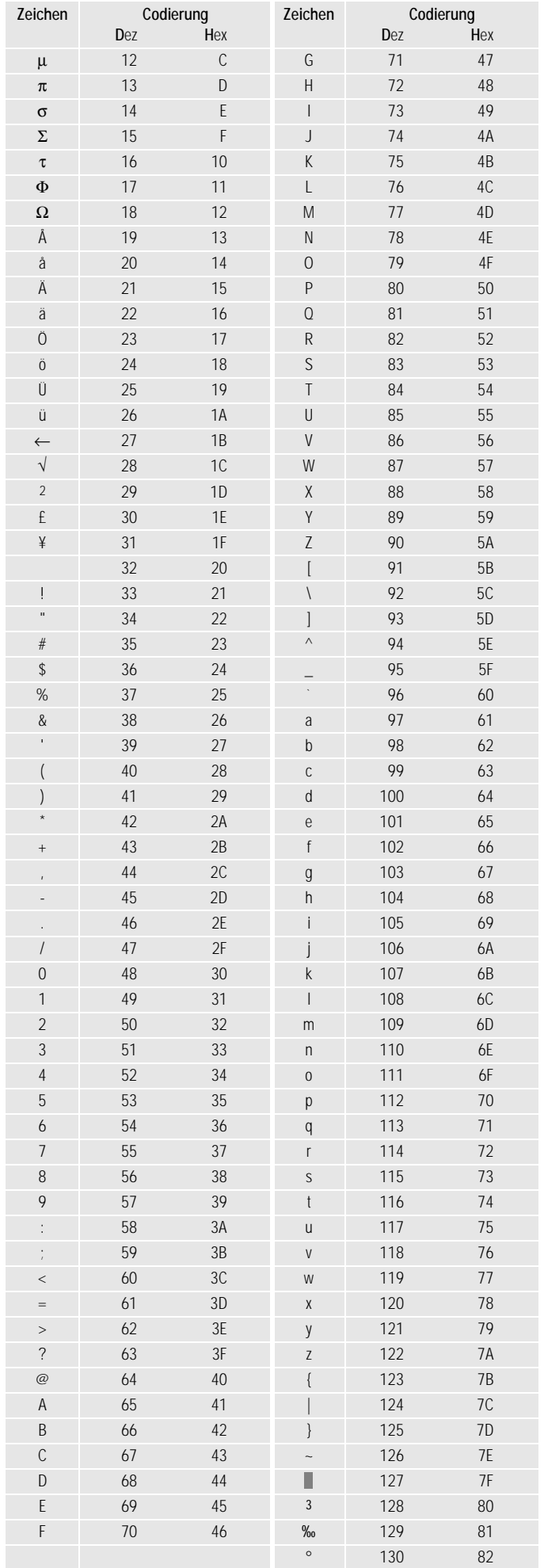

Gedruckt in Deutschland • Änderungen vorbehalten

Hausanschrift: Thomas-Mann-Straße 16-20 D-90471 Nürnberg Telefon (0911) 8602-0 Telefax (0911) 8602-669

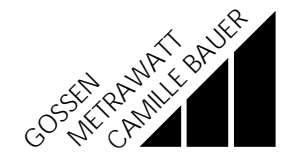